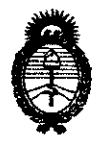

## **DISPOSICIÓN N"** 5 J O 9

**Ministerio de Salud**  Secretaría de Políticas, Regulación e Institutos A.N.M.A.T.

2011 - "Año del trabajo decente, la salud y seguridad de los trabajadores"

## BUENOS AIRES, 2 O **JUL 2011**

VISTO el Expediente N° 1-47-16448-10-1 del Registro de esta Administración Nacional de Medicamentos, Alimentos y Tecnología Médica (ANMAT), y

#### CONSIDERANDO:

Que por las presentes actuaciones Agimed S.R.L. solicita se autorice la inscripción en el Registro Productores y Productos de Tecnología Médica (RPPTM) de esta Administración Nacional, de un nuevo producto médico.

Que las actividades de elaboración y comercialización de productos médicos se encuentran contempladas por la Ley 16463, el Decreto 9763/64, y MERCOSUR/GMC/RES. N° 40/00, incorporada al ordenamiento jurídico nacional por Disposición ANMAT Nº 2318/02 (TO 2004), y normas complementarias.

Que consta la evaluación técnica producida por el Departamento de Registro.

Que consta la evaluación técnica producida por la Dirección de Tecnología Médica, en la que informa que el producto estudiado reúne ios  $\sqrt{10}$  requisitos técnicos que contempla la norma legal vigente, y que los establecimientos declarados demuestran aptitud para la elaboración y el control de calidad del producto cuya inscripción en el Registro se solicita.

Que los datos identificatorios característicos a ser transcriptos en los proyectos de la Disposición Autorizante y del Certificado correspondiente, han sido convalidados por las áreas técnicas precedentemente citadas.

Que se ha dado cumplimiento a los requisitos legales y formales que contempla la normativa vigente en la materia.

Que corresponde autorizar la inscripción en el RPPTM del producto médico objeto de la solicitud.

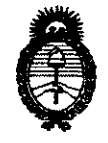

**Ministerio de Salud**  Secretaría de Políticas, Regulación e Institutos A.N.M.A.T.

**DIBPOBIOIÓN Nº** 

**CM t.I' 5** 1 O 9

2011 - "Año del trabajo decente, la salud y seguridad de los trabajadores"

Que se actúa en virtud de las facultades conferidas por los Artículos 8°, inciso 11) y 100, inciso i) del Decreto 1490/92 y por el Decreto 425/10.

Por ello;

## EL INTERVENTOR DE LA ADMINISTRACIÓN NACIONAL DE MEDICAMENTOS, ALIMENTOS Y TECNOLOGÍA MÉDICA DISPONE:

ARTICULO 1°- Autorízase la inscripción en el Registro Nacional de Productores y Productos de Tecnología Médica (RPPTM) de la Administración Nacional de Medicamentos, Alimentos y Tecnología Médica del producto médico de marca Invivo, nombre descriptivo Sistema de Monitoreo de Pacientes y nombre técnico Sistema de Monitoreo Fisiológico, de acuerdo a lo solicitado por Agimed S.R.L., con los Datos Identificatorios Característicos que figuran como Anexo I de la presente Disposición y que forma parte integrante de la misma.

ARTICULO 20 - Autorízanse los textos de los proyectos de rótulo/s y de instrucciones de uso que obran a fojas 4 y 5 a 21 respectivamente, figurando como Anexo II de la presente Disposición y que forma parte integrante de la misma.

U) ARTICULO 3° - Extiéndase, sobre la base de lo dispuesto en los Artículos precedentes, el Certificado de Inscripción en el RPPTM, figurando como Anexo III de la presente Disposición y que forma parte integrante de la misma

ARTICULO 40 - En los rótulos e instrucciones de uso autorizados deberá figurar la leyenda: Autorizado por la ANMAT, PM-1365-46, con exclusión de toda otra leyenda no contemplada en la normativa vigente.

ARTICULO 50- La vigencia del Certificado mencionado en el Artículo 3° será por cinco (5) años, a partir de la fecha impresa en el mismo.

ARTICULO 60 - Regístrese. Inscríbase en el Registro Nacional de Productores y Productos de Tecnología Médica al nuevo producto. Por Mesa de Entradas

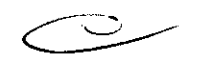

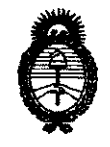

## DISPOSICIÓN Nº 5109

**Ministerio de Salud**  Secretaría de Políticas, Regulación e Institutos A.N.M.A.T.

2011 - "Año del trabajo decente, la salud y seguridad de los trabajadores"

notiñquese al interesado, haciéndole entrega de copia autenticada de la presente Disposición, conjuntamente con sus Anexos I, II Y III. Gírese al Departamento de Registro a los fines de confeccionar el legajo correspondiente. Cumplido, archívese.

Expediente N° 1-47-16448-10-1

DISPOSICIÓN Nº<br>
estableces de la proposition nº se de la proposition nº se de la proposition nº se de la proposition nº se de

 $M$  in  $e<sup>L</sup>$ **Dr. OTTO A. ORSINGHFR SUB·INTERVENTOR** 

**.A..l'i .M.A.'.1'.** 

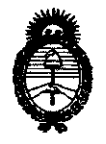

**Ministerio de Salud**  Secretaría de Políticas, Regulación e Institutos A.N.M.A.T.

2011 - "Año del trabajo decente, la saiud y seguridad de los trabajadores"

#### ANEXO 1

DATOS IDENTIFICATORIOS CARACTERÍSTICOS del PRODUCTO MÉDICO inscripto en el RPPTM mediante DISPOSICIÓN ANMAT NO ... .5 .. .1...0 .. 9 ....... .

Nombre descriptivo: Sistema de Monitoreo de Pacientes.

Código de identificación y nombre técnico UMDNS: 12-636 - Sistema de Monitoreo Fisiológico.

Marca de (los) producto(s) médico(s): Invivo.

Clase de Riesgo: Clase III.

Indicación/es autorizada/s: El Sistema de monitoreo de pacientes está diseñado para monitorear los signos vitales de los pacientes sometidos a RMN y para proporcionar señales de sincronización al resonador magnético.

Modelo/s: 3160 Precess MRI.

Período de vida útil: Diez (10) años.

Condición de expendio: Venta exclusiva a profesionales e instituciones sanitarias. Nombre del fabricante: Invivo Corporation.

Lugar/es de elaboración: 12501 Research Parkway, Orlando, FL 32826, Estados Unidos.

Expediente Nº 1-47-16448-10-1 DISPOSICIÓN Nº

 $W$ 

Dr. OTTO A. ORSINGHFR **SUB-INTERVENTOR .A.bi .)4..A. '.1'.** 

 $5<sup>1</sup>$ 

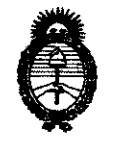

Ministerio de Salud Secretaría de Políticas, Regulación e Institutos A.N.M.A.T.

2011 - "Año del trabajo decente, la salud y seguridad de los trabajadores"

#### **ANEXO II**

TEXTO DEL/LOS RÓTULO/S e INSTRUCCIONES DE USO AUTORIZADO/S del PRODUCTO MÉDICO inscripto en el RPPTM mediante DISPOSICIÓN ANMAT Nº

4гв ORS Dr. OTTO A. **SUB-INTERVER** TOR A.N.M.A.L.

 $\mathcal{A}^{\mathcal{A}}$ 

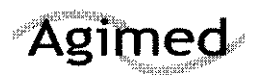

Importado por:

PROYECTO DE RÓTULO Invivo Monitores para RMIS 534

2

。<br>(3

0

Invivo<sup>.</sup> **AGIMED S.R.L.** Belgrano 1215 Piso 4. Ciudad de Buenos Aires. Argentina Fabricado por: Invivo Corporation-12501 Research Parkway. Oriando, FL 32826 U.S.A. SISTEMA DE MONITOREO DE PACIENTES 3160 Precess MRI Ref # S/N xxxxxxxx мl  $\mathsf{CE}_{\alpha}$ Director Técnico: Leonardo Gómez. Bioingeniero Mat. Nº5545. 

Producto autorizado por ANMAT PM-1365-46

FERNANDO SCIOLLA Apoderado **AGIMED S.R.L.** Bioing, LEUNARD GOM Ò Director Teco.co  $\epsilon$ on $\epsilon$ ini $D$ <del>Riving.</del> Mat. COPINEC AG MED S. FPagina 1 de 1 Director Tech AG WED S.

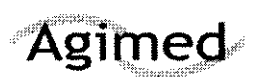

INSTRUCIONES DE USO Invivo Monitores para RMI Anexo III.B

3.1

Importado por: AGIMED S.R.L. Belgrano 1215 Piso 4. Ciudad de Buenos Aires. Argentina

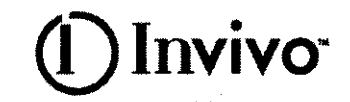

Ω

Fabricado por:

**Invivo Corporation-**

12501 Research Parkway. Orlando, FL 32826 U.S.A.

## SISTEMA DE MONITOREO DE PACIENTES

## 3160 Precess MRI

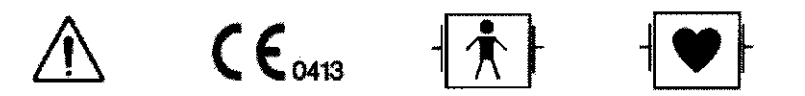

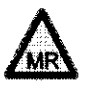

Director Técnico: Leonardo Gómez. Bioingeniero Mat. Nº5545.

Condicion de Venta: .................................... .

#### Producto autorizado por ANMAT PM-1365-46

#### PRECAUCIONES Y ADVERTENCIAS

#### Precauciones con el uso de imágenes de resonancia magnética

Ciertos componentes de este dispositivo se verán afectados por los campos magnéticos y de radiofrecuencia de su sistema de RM Consulte con el físico de RM o personal de radiología para identificar la ubicación adecuada y las áreas de uso del monitor y sus accesorios, según lo definido en la etiqueta del monitor o del accesorio. Si no coloca el monitor y sus accesorios correctamente en la sala del imán, se producirá una falla del momlor y es posible que se cause una lesión al paciente o al usuario. Puede dañarse la bomba ETC02 o NI8P del monitor. Un d8/dT superior a 40T/segundo puede saturar el amplificador de ECG de este dispositivo y producir lecturas erráticas. Venfique siempre que la comunicación del Sistema de monítoreo de pacientes de RM con el monitor remoto correspondiente (monitor remoto) sea correcta antes de usarse en pacientes.

El Sistema de monitoreo de pacientes de RMI Precess y Expression están diseñado especialmente para no interferir con las operaciones de RMI.

SE PUEDEN UTILIZAR DENTRO DE LA SALA DEL IMÁN EN UNA UBICACiÓN QUE SE ENCUENTRE A LA ALTURA DE LA LINEA DE CAMPO DEL SISTEMA DE RM DE 5.000 (5.000 Ó MENOS) GAUSS (0,5 T) O MÁS ALLÁ DE ESTA LINEA, MEDIDA DESDE LA LINEA CENTRAL DEL DIÁMETRO INTERIOR DEL IMÁN, PERO BAJO NINGUNA CIRCUNSTANCIA DEBE ESTAR A UNA DISTANCIA INFERIOR A 1 METRO (3 PIES) RESPECTO DEL SISTEMA DE RM. ASEGÚRESE SIEMPRE DE QUE LAS RUEDAS ESTÉN BLOQUEADAS CUANDO EL OPERADOR NO SE ENCUENTRE JUNTO AL SISTEMA DE MONITOREO. F AND A ANDRE SCIOLLA AND A ANDRE SCIOLLA AND A ANDRE SCIOLLA

Las variaciones de intensidad de campo en un sistema de RM en particular (que se puede deber a la Apoderado tecnología de blindaje activo, la variabilidad del fabricante, las mejoras futuras, etc.) pueden dificultar la distinción de un nivel de 5.000 gauss y por lo tanto. el Sistema de monitoreo de pacientes de RM Precess y Expresión nunca se debe colocar a menos de 1 metro (3 pies) del sistema de RM. Esta variación puede requerir que se aleje el sistema de monitoreo de pacientes del imán si se observan anormalidades o mal !

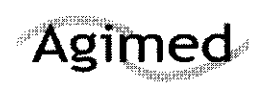

funcionamiento del sistema. Antes del uso clinico, el operador debe tener en cuenta la distancia mínima con respecto al sistema de RM para que funcione de fonma adecuada. Si se lo acerca a más de 1 metro (3 pies) y/o a una distancia inferior a la linea de campo de 5.000 gauss, puede producirse la falla del monitor y/o una lesión al paciente o usuario.

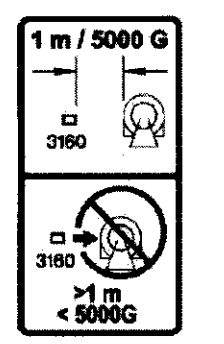

5000G *i* 1 M (3 PIES), LO QL'E ESTÉ MÁs ALEJADO DEL SISTEMA DE RM

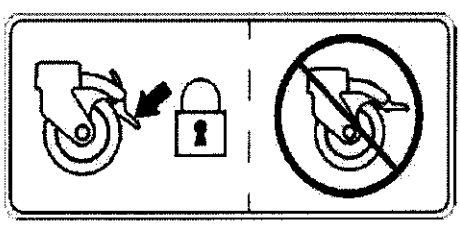

#### ASEGÚRESE SIEMPRE DE QUE LAS RUEDAS ESTÉN BLOQUEADAS CUANDO EL OPERADOR NO SE ENCUENTRE JUNTO AL SISTEMA DE MONITOREO.

El monitor remoto también está diseñado específicamente para no interferir con las operaciones de RM. Si la opción de grabación está disponible, se puede utilizar en la sala del imán a la altura de la linea de campo del sistema de RM de 1.000 gauss (0,1T), o más allá de esta. Si el monitor remoto se acercara a una distancia inferior a la linea de campo en gauss especificada, se puede dañar el grabador (habrá una falla de funcionamiento). Si la opción de grabación no está disponible, el monitor remoto se puede utilizar a la altura de la linea de campo de 5.000 gauss (0,5T), o más allá de esta, o como mínimo a 1 metro (3 pies) del sistema de RM.

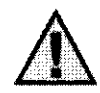

#### ADVERTENCIA

Si el Sistema de monltoreo de pacientes de RM se acercara hacia la cara del sistema de RM debido a la fuerza de tracción inducida magnéticamente,<br>NO INTENTE RETIRAR EL SISTEMA DE MONITOREO DE PACIENTES DE RM PRECESSTM JALANDO DEL MONITOR REMOTO ACOPLADO O DE LA MANIJA<br>DE GUÍA EN LA PARTE SUPERIOR DEL SISTEMA DE MONITOREO DE PACIENTES pE RM

Retire el Sistema de monitoreo de pacientes de RM jalando suavemente de la base del mástil del sistema en su punto más bajo. Esto debería evitar que la base de la unidad experimente fuerzas de tracción

Uso previsto

 $3.2$ . The contract of the contract of  $\mathcal{L}_\mathcal{A}$ FERNANDO SCIOLLA APOderado AGIMED S.R.L. **Bioing LEONARD GOMEZ** Mat. COPITEC 1545 Director Técn co  $\kappa$ id G.a.L

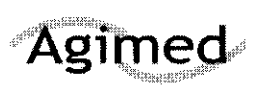

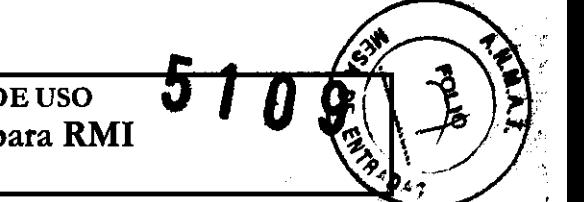

El sistema de monitoreo de pacientes en RMN ha sido concebido para monitorear los signos vitales de los pacientes sometidos a procedimientos de RMN y para proporcionar señales de sincronización al resonador magnético. El sistema de monitoreo de pacientes en RMN está destinado al uso por parte de profesionales de la atención de la salud.

#### 3.3 Instalación conjunta

#### Instalación, mantenimiento y calibración de Monitores

#### Seguridad en la Instalación

Los accesorios conectados a la interfase de datos del monitor deben estar homologados según la norma EN 60601-1 para equipos electromédicos. Todas las combinaciones de equipos deben cumplir los requisitos sobre sistemas de la norma EN 60601-1-1. Cualquier persona que conecta equipos adicionales al puerto de entrada o salida de señales está configurando un sistema médico Y. por lo tanto, es responsable de garantizar que el sistema cumple los requisitos de la norma EN 60601-1-1 del sistema. En caso de duda, póngase en contacto con el Centro de atención al cliente de Philips o con su representante local de Philips. El monitor y sus accesorios deben ser inspeccionados por personal técnico cualificado a intervalos regulares para garantizar que su rendimiento no se ha degradado por el tiempo o las condiciones medioambientales.

#### *3.4y3.9*

#### Instalación del Sistema

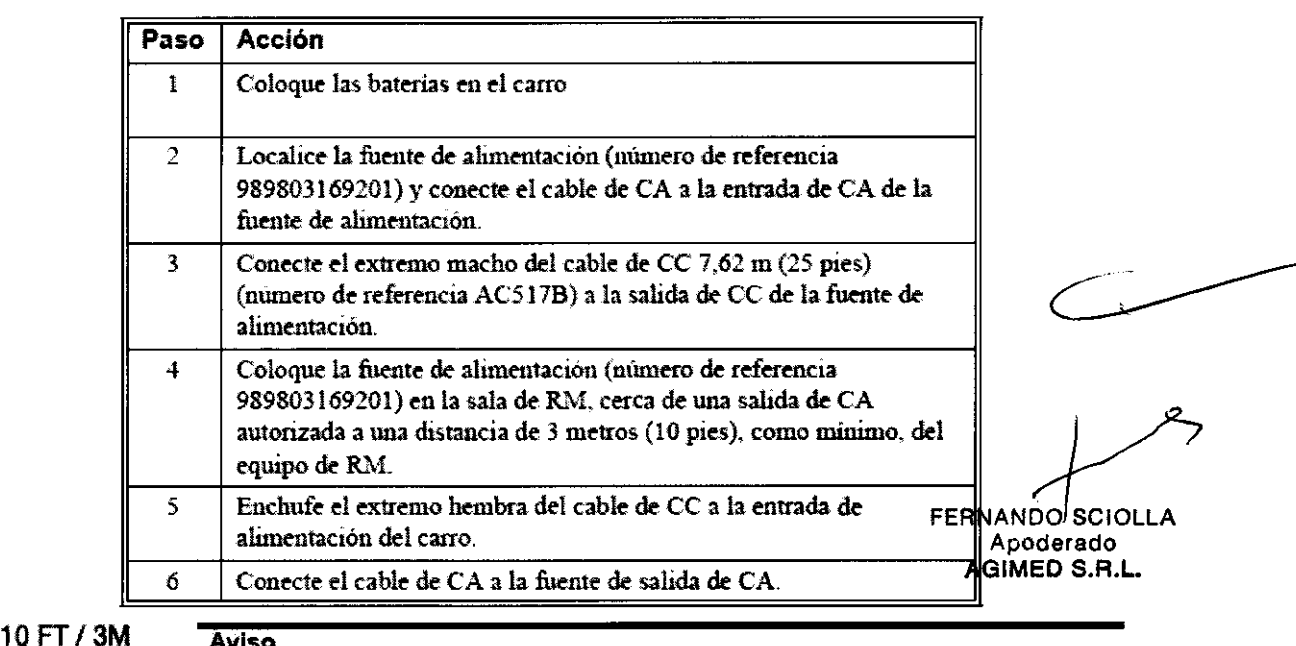

Asogúrose de que la fuente de alimentación (número de referencia 989803169201)<br>
permanece a 3 metros (10 pies) o más del equipo de RM. Instale la fuente de<br>
alimentación en una superficie horizontal utilizando las cintas d alimentación en una superficie horízontal utilizando las cintas de Velcro colocadas previamente en la parte inferior de la fuente de alimentación.

Precaución

Mat. COPITEC 545 Director Tech co

Exercises Emergencias de suministro eléctrico o regletas, ya que podrían poner en peligro la seguridad al comprometer la integridad de la conexión a tierra del sistema

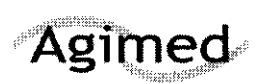

**5'0** 

 $\overline{p_{\boldsymbol{A}}}$ 

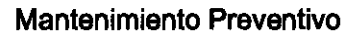

#### Mantenimiento realizado por el usuario

**Cada tres meses, el usuario debe verificar si existen las siguientes anormalidades en el equipo:** 

- **Resecamiento de gomas y conexiones.**
- Rajaduras de partes plásticas y conectores.
- · Oxidación de partes metálicas.
- Ruptura de cables.
- **Fallas en la alarma sonora o visual.**

Comprobado cualquiera de estos problemas, se deberá entrar en contacto con DlXTAL o con el representante oficial **local para que se tomen las medidas necesarias lo más breve posible, evitando mayores trastomos o daños.** 

#### **PRECAUCIÓN**

Ese mantenimiento deberá ser realizado solamente por PHILlPS o por la Red Autorizada de Asistencia Técnica, ya **que requiere acceso a las partes internas del equipo.** 

#### Calibración

**Consulte al Servicio técnico de Philips en la necesidad de alguna calibración específica.** 

#### 3.6lnterferencia recíproca

Seguridad en la Operación

**FERNÁNDO SCIOLLA** 

Apoderado AGIMED S.R.L.

BIODE LEUNARD GOMEZ Mai. COPITEC 1545 Director Tecn co AC WED S.F.L.

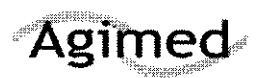

9 D

ç

#### **Precauciones**

#### Riesgo de sufrir quemaduras por corrientes inducidas por RF

Los cables que se enroscan involuntariamente durante la RMN actúan como lineas conductoras de corrientes inducidas por RF. Cuando los cables de las derivaciones u otros cables forman un bucle conductor en contacto con la piel del paciente, pueden producirse quemaduras leves y hasta graves.

#### <u>Para reducir al mínimo el riesgo de provocar quemaduras por corrientes inducidas por </u> RF debe realizar lo siguiente:

- Coloque los cables y los cables de las derivaciones perfectamente alineados, sin que se  $\mathbf{a}$ formen lazos.
- $\mathbf{h}$ Use solamente los cables de las derivaciones del ECG que se indican para usar con este producto. Véase la Lista de accesorios.
- ċ. El riesgo de sufrir quemaduras por RF aumenta cuando se usan varios sensores /cables. No se recomiendan estas combinaciones.
- $\Lambda$ La alta potencia de radiofrecuencia (RF) utilizada en la exploración por RMN constituye un riesgo siempre presente de calentamiento excesivo en los sitios de mouitoreo y, por lo tanto, el riesgo de producir quemaduras por corriente inducidas por RF. Si se utilizan niveles de poteucia superiores a una S.A.R. (tasa de absorción específica) de 4 w/kg, aumeuta considerablemente el riesgo de que el paciente sufra quemaduras. Por ello, en la población general de pacientes no es recomendable monitorizar el ECG a niveles de potencia que superen los 4 w/kg. Ese monitoreo debe intentarse únicamente en pacientes conscientes con buenos reflejos de sensibilidad<br>térmica que puedan advertir al operador sobre la presencia de calor excesivo en los sitios de monitoreo.
- $\epsilon$ . Una potencia alta de RF puede ocasionar calentamiento o quemaduras a los pacientes. Tenga precaución si el tiempo de exploración supera los 15 minutos. Se recomienda que se revise la temperatura de los electrodos de ECG durante las exploraciones que excedan los 15 minutos.

#### Compatibilidad con la RMN

Los electrodos electrocardiográficos de RMNQuadtrode® (Partes número 9303, 9371 y 9372 de Invivo), y los cables de las derivaciones electrocardiógráficas para el paciente (Partes numero 9224, 9223 y 9222 de Invivo), son compatibles con los equipos de resonancia magnética nuclear (RMN) en el contexto de las siguientes pautas.

- Equipos de RMN con fuerzas estáticas de campo magnético de hasta 3,0 Tesla.
- Utilización posible en un túnel de RMN con tasa de absorción específica (SAR) de hasta 4,0 w/kg. El uso con valores de SAR más altos aumenta notoriamente el riesgo de que el paciente sufra quemaduras. Si se explora atravesando directamente el plano del electrodo del ECG se puede ver una ligera distorsión de la imagen en la superficie de la piel en donde se colocó el electrodo.

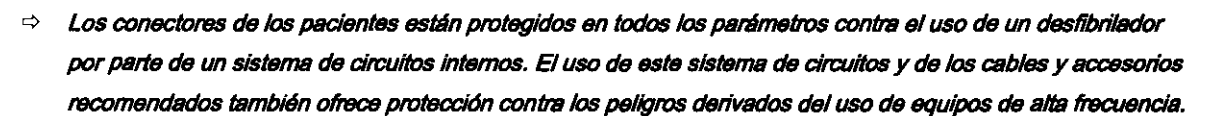

- No use dos sistemas de monitoreo de pacientes en RNM en la misma sala de RMN. Esto podría provocar errores de comunicación.
- $\Rightarrow$ En presencia de radios de alta potencia, el sistema de radio del ECG y la SpO2 puede alterarse en forma leve
- $\Rightarrow$ No existe interferencia electromagnética conocida ni otro tipo de interferencia peligrosa entra el sistema de monitoreo de pacientes en RMN y otros dispositivos. No obstante, debe tenerse la precaución de evitar el uso de teléfonos celulares u otros transmisores de radiofrecuencia no aptos cerca del sistema de monitoreo.
- $\Rightarrow$ Este monitor utiliza beterías recargables que conbenen material peligroso. Estas beterías deben reciclarse o desecharse de modo adecuado. Para conocer los métodos de eliminación correctos, póngase en contacto con un representante o distribuidor de Invivo. FERNANDO SETOLLA
- El sistema de monitoreo de pacientes en RMN posee un grado de protección del tipo a prueba de poderado ⇨ desfibrilador. Cuando use un desfibrilador, asegúrese de seguir todas las precauciones relacionadas tanto con el monitor como con el equipo de desfibrilación. Durante el procedimiento de desfibrilación, la onda del ECG se saturará y luego se recuperará en menos de ocho (8) segundos, de acuerdo con la norma **AAMI/ANSI EC13.**
- Cuando use desfibrilador, no administra descargas de 360 julios o más repetidas cinco (5) veces durante un período de cinco (5) minutos. Lea las instrucciones de seguridad que se proporcionan con el desfigribador. El p Mat. COPITEC

airector

1545

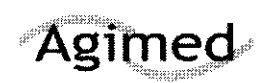

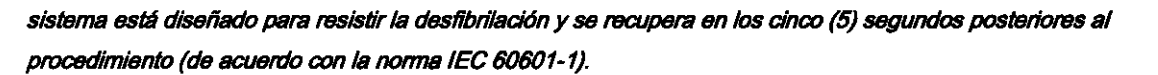

#### **PRECAUCIONES**

#### F.CG

Si el monitor de ECG no está funcionando, esto se evidencia por la ausencia de ondas del ECG y por la indicación simultanea de la alarma Falla de derivación.

Para mejorar el monitoreo del ECG la frecuencia cardíaca o la respiración, elija siempre la configuración de derivaciones optima, la que produce menos artefactos y permite la detección de las ondas más grandes para el monitoreo.

Si no se responde a la alarma indicativa de falla de derivación puede producirse una interrupción en el monitoreo del paciente. Siempre debe responder rápidamente a esta y a cualquier otra alarma. Los valores de frecuencia cardiaca pueden modificarse desfavorablemente por arritmias cardíacas o por el funcionamiento de estimuladores eléctricos.

#### **PANI**

Utilice siempre las mangueras y los manguitos recomendados para PANI. Evite comprimir o limitar la manguera del manguito de PÁNI.

Cuando utilice el accesorio PANI de este instrumento para medir la presión atterial, recuerde que las lecturas de presión arterial del paciente no son continuas, sino que se actualizan cada vez que se efectúa una medición de presión arterial. Establezca un intervalo más breve para actualizar con mayor frecuencia la presión arterial del paciente.

No coloque el manguito en una extremidad que se esté utilizando para infusión. Al inflarse el manguito se puede bloquear la infusión y esto podria dañar al paciente.

Los latídos cardíacos arritmicos o erráticos (o artefactos por movimiento excesivo, como temblores o convulsiones) pueden conducir a lecturas inexactas o mediciones prolongadas. Si se obtienen lecturas dudosas, revise nuevamente los signos vitales del paciente por otros medios antes de administrar medicamentos.

Para garantizar que las mediciones sean precisas y fiables, utilíce únicamente las marigueras y manguitos recomendados. Use el manguito de tamaño adecuado para cada paciente, según las recomendaciones de las pautas actuales de la American Heart Association (AHA) para el monitoreo de la presión arterial, a fin de garantizar la seguridad del paciente y la exactitud de los valores.

Realice inspecciones sistemáticas de los manguitos y las couexiones de las mangueras para comprobar que estén bien ajustados y orientados. Reemplace los manguitos y las conexiones de las mangueras que presenten grietas, huecos, desgarros, cortes, etc., pues podrían ocasionar fugas en el sistema. Si se utilizan manguitos y conexiones de mangueras que estén dañados y que puedan generar fugas, la consecuencia podría ser lecturas prolongadas o inexactas.

e solamente los manguitos mencionados por Invivo. Véase la Lista de accesorios.

Este equipo cample completamente la norma para esfigmomanómetros no invasivos EN 1060-1:1996 + A1:2002, sección 1: Requisitos generales.

FERNÁNDO SCIOLLA Apoderado **AGIMED S.R.L. GOME! Biomo TE JNARD** Mat, COPITEC 1545 Director Técnico AG WED S.F.L.

۱ı

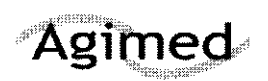

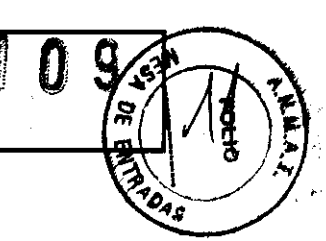

## Precauciones

#### Sp02

Evite colocar el sensor de SpO2 en el mismo miembro que un manguito de presión arterial inflado. Al inflar el manguito podrían producirse lecturas inexactas y falsas alarmas de transgresión.

El monitoreo de SpO2 exige que se detecten pulsos válidos para determinar correctamente los valores de Sp02 y de frecuencia cardiaca. Cuando se presenta una clara situación de ariefacto, o en ausencia de pulsos válidos, los valores de Sp02 pueden ser incorrectos,

La parte de monitoreo de SpO2 de este monitor está diseñada para medir la saturación de oxígeno en la hemoglobina arterial funcional (la saturación de la hemoglobina que está disponible fuucionalmente para transportar oxígeuo en las arterias). Los niveles importantes de hemoglobina, disfuncionales. como la carboxihemoglobina o la metahemoglobina. pueden afectar la precisión de la medición. Del mismo modo. Cardiogreen y otros medios de contraste intravasculares, pueden afectar, según su concentración, la precisión de la medición de Sp02,

Proteja siempre el sensor de SpO2 de la exposición a la luz de fuentes exógenas. Tal exposición a la luz puede ocasionar errores en la lectura de la Sp02 o en la detección del pulso.

Revise con frecuencia el sitio del sensor de SpO2 para comprobar que no ocasione necrosis tisular por compresión durante el monitoreo prolongado. Cambie la posición del sensor por lo menos cada cuatro (4) horas. Tenga especial cuidado cuando utiliza cinta para fijar el sensor, debido a que en función de la memoria elástica de la mayoría de las cintas pueden aplicarse fácilmente niveles indeseados de presión en el sitio donde se colocó el sensor.

Los valores numéricos de medición se actualizan cada un (1) segundo en la pantalla del monitor.

Debe considerarse el uso de un oximetro de pulso como dispositivo de alarma precoz. En la medida en que se indique una tendencia hacia la desoxigenación del paciente. las muestras de sangre deben analizarse con un cooxímetro de laboratorio a fin de interpretar acabadamente la situación del paciente,

El componente para oximetría de pulso de este monitor está diseñado para mostrar valores funcionales de Sp02.

La onda pulsátil del oxímetro de pulso no es proporcional al volumen del pulso sino que adapta la amplitud de onda a la necesidad de \lna visualización adecuada.

Todas las alarmas del morutor están clasificadas como de prioridad alta, a menos que se especifique otra cosa.

Los latidos cardíacos arrítmicos o erráticos (o artefactos por movimiento excesivo, como temblores o convulsiones) pueden conducir a lecturas inexactas o mediciones prolongadas. Si se obtienen lecturas dudosas, revise mievamente los signos vitales del paciente por otros medios antes de administrar medicamentos.

La luz ambiente (incluida la terapia fotodinámica), el movimiento físico (movimientos espontáneos o impuestos del paciente), las pruebas diagnósticas, la mala perfusión, la interferencia electromagnética, los electrobisturís. las hemoglobinas disfuncionales, la presencia de ciertos medios de contraste y la colocación inapropiada del sensor del oxímetro de pulso, son todos factores que pueden causar que el oximetro de pulso proporcione resultados inexactos.

FERNANDO SelOLLA Apoderado AGIMEO S.RL Bloing. LEONARDC GOMEZ ng. LEONANDC 3545 Director Teer Co AG WED SA.L. Péglna 7 de 17

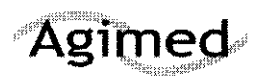

### Precauciones

#### Presiones invasivas

Para lograr el mejor monitoreo de presión invasiva, seleccione siempre la escala adecuada para la onda que esté observando,

Para el mOnÍtoreo de presión inyasiva. inspeccione sistemáticamente el cateter o la línea de presión para comprobar que no haya fugas después de la puesta a cero. Observe siempre las recomendaciones de uso del fabricante de catéteres y transductores de presión,

No coloque nunca el(los) transductor(es) de presión dentro del túnel del equipo de RMN. Pueden producirse fallas del transductor, lecturas inexactas o imágenes de RMN con ruído.

Los transductores de presión arterial invasiva son sensibles a las vibraciones que pueden presentarse durante la exploración por RMN, lo que puede causar lecturas inexactas de la presión. Instale siempre el transductor de presión arterial invasiva lejos de las áreas en donde probablemente se produzca vibración,

Las ondas pulsátiles no fisiológicas de presión invasiva (por ejemplo, las que se encuentran durante el uso del balón de contrapulsación aórtica), pueden causar lecturas inexactas de la presión arterial. Si se observan valores dudosos, mida nuevamente las presiones del paciente por otros medios antes de proceder a administrar medicamentos o tratamientos.

El liquido que se encuentra dentro del sistema del transductor de presión es una conexión conductiva hacia el paciente y no debe entrar en contacto con otras partes conductivas, incluida la conexión a tierra.

Utilice solamente transductores y cables de presión aprobados, según la lista que figura en la sección de accesorios.

Siga las instrucciones para un uso seguro que se proporcionan con el transductor de presión,

#### **Respiración**

Cuando esté configurando el monitoreo de la respiración, siempre debe observar y ajustar la ganancia de la respiración del monitor núentras examina los movimientos respiratorios del paciente, antes de finalizar la selección de los valores de ganancia. Si se omite este paso pueden obtenerse lecturas inexactas o falsas detecciones de respiración.

FERNANDO SCIOLLA Apoderado AG/MED S.R.L. Bioing. LEONARD GOMEZ Mat. COPITEC >545 Director Técnico  $MFD$  S.f.  $\sim$ 

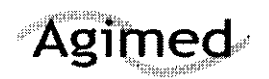

**VESP** 

 $\hat{C}$  $\frac{1}{2}$ 

## Precauciones

#### **Fármacos anestésicos**

La ventilación insuficiente del monitor puede ocasionar lecturas inexactas o daño de los componentes electrónicos.

No obstmya el puerto de escape de gas residual que se encuentra en la parte posterior de la UIP.

Asegúrese de que no se elimine el gas residual del monilor usando una aspiración demasiado fue11e. Para evitar esta situación siempre debe existir una comunicación con el aire ambiente. Una aspiración demasiado fuerte puede cambiar la presión de operación del monitor y ocasionar lecturas inexactas o daño interno.

Inspeccione periódicamente la línea de gas residual/gas de desecho para comprobar que no haya deterioro. Reemplácela cuando sea necesario.

Cada vez que se administren medicamentos mediante nebulización, retire la Hnea de muestreo de la via aérea del paciente.

Utilice únicamente líneas de muestreo y accesorios Invivo; el uso de otras líneas de muestreo puede ocasionar lecturas inexactas y mal funcionamiento.

Algunos hidrocarburos (por ejemplo, acetona, metano) pueden activar la alarina de mezcla anestésica. Reemplace la línea de muestro y revise la trampa de agua entre cada paciente.

No ajuste excesivamente la línea de muesfreo de gas del paciente al conector de la trampa de agua. El ajuste excesivo de este conector puede hacer que la trampa de agua no funcione adecuadamente y se generan mediciones inexactas del gas en el paciente.

Inspeccione sistemáticamente las conexiones de las mangueras para comprobar que estén conectadas y orientadas correctamente. Reemplace las conexiones de las mangueras que presenten grietas. huecos. desgarros. cortes. etc .. que pudieran ocasionar fugas en el sistema. Si se utilizan conexiones de mangueras daiiadas que pudierau permitir fugas es posible que se produzcan lecturas prolongadas o inexactas de los valores del paciente.

Si se observan mediciones dudosas del gas anestésico, verifique nuevamente las conexiones del paciente. la máquina de anestesia o el vaporizador antes de reajustar la administración de anestesia.

Al encender por primera vez el vaporizador del fármaco anestésico, sin lecturas previas del gas (la casilla del ícono del anestésico muestra una X blanca como identificación del fánnaco y los valores del anestésico aparecen como "---"). pueden pasar de 30 segundos a 1,5 minutos hasta que aparezca la identificación del anestésico y la lecmra. Una vez que se establece la identificación. los cambios en la concentración son virtualmente inmediatos. Con un 200% de cambio en la concentración, se producirá una puesta a cero automática y se alcanzará una completa exactitud de la concentración que cambió, en aproximadamente 30 segundos.

Cada vez que el sensor de fármacos anestésicos del sistema Precess<sup>TM</sup> de monitoreo de pacientes en RMN modifique su estado de equilibrio, el sistema Precess™ de monitoreo de pacientes en RMN hará una puesta a cero automática para volver a estabilizar las lecturas del sensor. Durante este lapso, de 30 segundos a 1,5 minutos, es posible que se presenten una identificación y un valor de concentración falsos. Los signientes son ejemplos de ello: Francisco Durante<br>Francisco Vienez<br>ANDO SCIOLLA

No hay gas. durante el calentamiento y cuando se desconecta la línea de muestreo.

- •
- Cuando se cambia de un anestésico a otro. Se aplica la línea de muestreo por primera vez.<br>Cuando se cambia de un anestésico a otro
- Cuando se cambia de un anestésico a otro.<br>Aplicación de N2O en concentraciones del 70% o más. AG/MEO 9.R.L
- Se pasa de un valor de N2O superior al 50% a 0%.
- Cuando se pasa de altas concentraciones de anestésico a bajas concentraciones o se apaga.

Las fugas o descargas internas de gas pueden causar mediciones inexactas.

Debe eliminarse completamente la presión de los cilindros de calibración de CO2 y anestésicos y mezclas de gas de pmeba antes de desecharlos. \

3.8 Limpieza, desinfección

Limpieza

Bioing. LEONARD. GOME?  $M$ at. COPITEC  $$45$ 

\

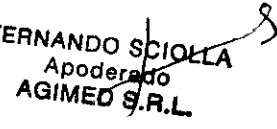

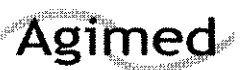

#### Limpieza

Utilice únicamente sustancias aprobadas por Invivo y los métodos que se indican en este capítulo para limpiar o desinfectar el equipo. La garantía no cubre los daños producidos por la utilización indebida de sustancias o métodos no aprobados.

Invivo no se hace responsable de la eficacia de los productos químicos o métodos indicados como medio para el control de infecciones. Consutte al responsable de la unidad de control de infecciones o epidemias de su centro. Para obtener información detallada completa acerca de los agentes de limpieza y su eficacia, consulte "Guidelines for Prevention of Transmission of Human Immunodeficiency Virus and Hepatitis B Virus to Health Care and Public-Safety Workers" publicado por el U.S. Department of Health and Human Services, Public Health Service, Centers for Disease Control, en febrero de 1989. Consulte también las normativas que se aplican en su centro y su país.

#### Sislema de monitorización de pacientes

El sistema no se puede esterilizar. No sumerja ninguna pieza del sistema en líquido ni intente limpiarlo con agentes de limpieza líquidos. Limpie el polvo y la suciedad de la DCU, del carro, del soporte PMC y de los módulos inalámbricos con un paño sin pelusa, humedecido con agua templada (40 °C/104 °F máximo) y frote con suavidad todas las superficies para que queden limpias rápidamente (entre 30 segundos y 1 minuto) según sea necesario para garantizar una limpieza adecuada. Se pueden quitar las manchas de la DCU, del carro, del soporte de montaje PMC y de los receptáculos de los módulos inalámbricos frotando enérgicamente con el paño humedecido,

#### ADVERTENCIA

Desconecte siempre el sistema de monitorización de pacientes para RM de la red de alimentación de CA y retire las balerfas antes de realizar la limpieza o las tareas de mantenimiento. Para evitar el peligro de descarga eléctrica, no sumerja nunca ninguna pieza del sistema en ningún agente de limpieza ni intente limpiarlo con agentes de limpieza líquidos.

#### Precaución

Evite los productos de limpieza con amoniaco, fenal y acetona, ya que dañarían las superficies del sistema.

#### Precaución

No permita que ningún líquido entre en contacto con la parte frontal o posterior de la DCU. No permita que penetre ningún liquido en la impresora ni alrededor de la pantalla. Póngase en contacto con el servicio técnico de Invivo si penetra líquido en algún componente. ~ -

#### Precaución

En el caso de humedecer el sistema de monitorización de pacientes para RM Expression de forma accidental, durante su uso, interrumpa el funcionamiento hasta que se hayan limpiado todos los componentes y se haya secado por completo. Póngase en contacto con el servicio téeníco de Invlvo si precisa información adícional.

#### Accesorios

Todos los accesorios reutilizables del paciente deben limpiarse después de chapinal SCIOLLA accesonos desechables deben eliminarse y sustituirse por elementos nuevos. Los apoquerado no se pueden esterilizar.

#### **Ayis°**

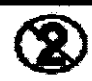

Los dispositivos de un solo uso, tal y como- se especifica en su envoltorio, deben desecharse después de cada uso y nunca deben reutilizarse.

. Jta Mat. COPNEC Director Teen co AG MED S.F.L

Página 10 de 17

 $\sim$ 

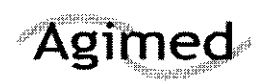

## <u>15109</u> INSTRUCIONES DE USO Invivo Monitores para RMI Anexo I1I.B

AE2A

J

#### Precaución

No sumeria nunca ningún accesorio en un líquido de limpieza.

Para limpiar los accesorios reutilizables (como las sujeciones de SpO<sub>2</sub>, los cables de ECG y SpO<sub>2</sub>, los manguitos de PNI, los fuelles torácicos, etc.), lleve a cabo los siguientes pasos:

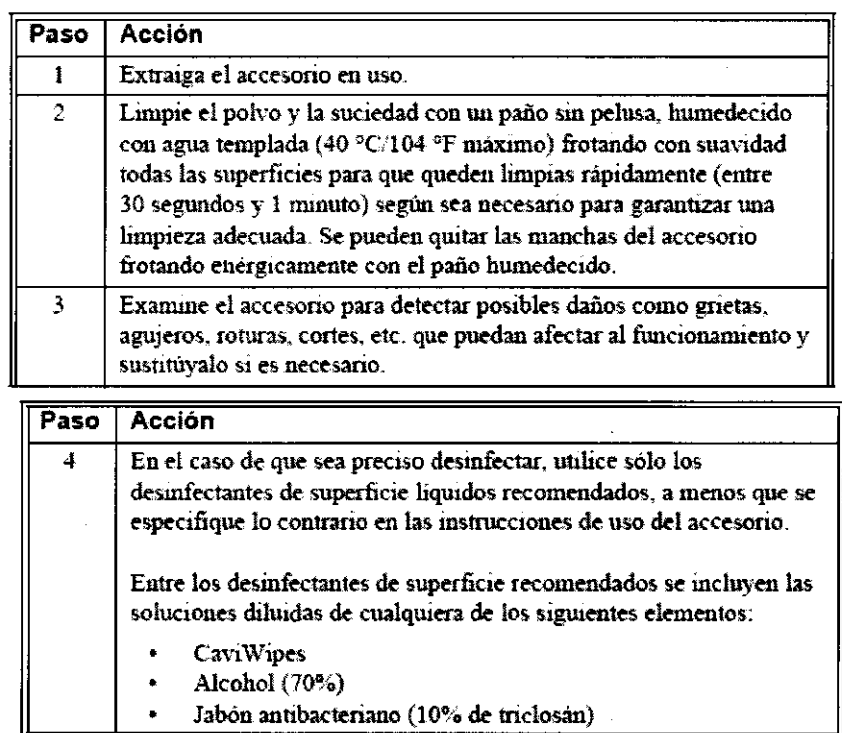

#### Precaución

Desinfecte el accesorio según determine la normativa de su centro.

#### $3.22$

#### Condiciones ambientales de Operación

Para prevenir que los pacientes sufran excesivo calor y posibles quemaduras en relación con los procedimientos de RM, se recomienda seguir las siguientes instrucciones:

- 1. Prepare al paciente para el procedimiento de RM aseguréndose de que no existan objetos metálicos Innecesarios en contacto con la piel del paciente (p. ej., parches transdénnicos, joyas, collares, pulseras, llaveros, etc. de tipo metálico).
- 2. Prepare al paciente para el procedimiento de RM utilizando material aislante (p. ej., un relleno apropiado) para evitar puntos  $\qquad \, e$ contacto con la piel del paciente (p. ej., parches transdérmicos, joyas, collares, pulseras, liaveros, etc. de tipo metálico).<br>Prepare al paciente para el procedimiento de RM utilizando material aislante (p. ej., un rellen
- 3. El material aisiante (grosor mínimo recomendado: 1 cm) debería situarse entre la piel del paciente y la bobina de transmisión de RF que se utiliza para el procedimiento de RM (o también se podría proteger la propia boblha de<br>transmisión de RF que se utiliza para el procedimiento de RM (o también se podría proteger la propia boblha de ejemplo, coloque al paciente de forma que no exista contacto directo entre la piel y la bobina de RF de cuargenalismesura.L. equipo de RM. Esto se puado conseguir si el pacionte coloca los brazos por oncima de la cabeza o sise utilizan protecciones para los codos o relleno de espuma entre el tejido del paciente y la bobina de RF de cuerpo entero del equipo de RM. Es de especial importancia en las exploraciones de RM que utilizan una bobina de cuerpo entero u otras bobinas de RF grandes para la transmisión de energía de RF.
- 4. Utilice exclusivamente dispositivos, equipos o accesorios (p. ej., latiguillos o electrodos de ECG, etc.) conductores de electricidad, así como materiales que se hayan probado exhaustivamente y cuya seguridad y compatibilidad se hayan determinado en procedimientos de RM.
- 5. Siga escrupulosamente los criterios y las recomendaciones de seguridad especificas en RM para implantes fabricados con materiales conductores de electricidad (p. ej., estimuladores de la fusión ósea, sistemas de neuro sthangadión vincipus waladian, emily copyright

#### 'r INSTRUCIONES DE USO Invivo Monitores para **RMI**  Anexo I11.B

**AEZY** 

- 6. Anlss de utilizar equipos eléctricos. compruebe la Integndad del aislamiento y la carcase da todos los componenlss, incluyendo las bobines de RF da superflcie y los cables o latiguillos de monitorización.
- 1. En tales equipos debe realizarse un mantenimiento preventivo de forma rutinaria.
- 7. Retire del equipo de RM cualquier material conductor de electricidad que no sea necesario (p. ej., bobinas de RF de superficie o latiguillos, electrodos y cables de ECG que no se usen, etc.).
- 8. Evite que los materiales de conducción eléctrica que deban permanecer en el equipo de RM entren en contacto directo con el pecienla colocando alstamiento eléctrico y/o ténnioo entra el material conductor y el paciente.
- 9. Evite que los materiales de conducción eléctrica que deban permanecer en el interlor de la bobina de RF de cuerpo entero u otras bobines de transmisión da RF del equipo de RM forman bucles conductorea. Nota: el tejido del pecienla es **conductor y, por lo tanto, puada intervenir en la fonnaci6n de un bucle conductor, que puede ser circular, en forma de U o**  deS.
- 10. Coloque materiales conductores da electricidad pera evitar "puntos de cruca". Por ajemplo, un punto de auca es el punto **donde un cable se cruza con otro cable, donde un cable se dobla sobre si mismo o donde un cable toca al paciente o bien a partes de la bobina de transmisión de RF més da una vez.**
- 2. De manera especial, debe evitarse incluso la estrecha proximided entre materiales conductores porque algunos cables y bobines de RF se pueden acoplar capacltivemenla (sin ningún contacto ni punto de cruce) cuando 88 sitúan muy próximos.
- 11. Coloque los materiales conductores de electricided de forma que salgan por el cantro del equipo de
- 3. RM (as decir, no por el lateral dal equipo de RM o próximos a la bobina de RF da cuerpo entero u otra bobina de tranamisión de RF).
- 12. No sitúe ningún material conductor da electricidad a través da una prólssis metéllca externa (p. ej., fijador externo, fijador cervical, ate.) o dispositivo similar que esté en contacto directo con el paciente.
- 13. Asegúrese de que sólo pueda manejar los dispositivos (p. ej., equipos de monitorización) el personal técnico cualificado en el entomo de RM.
- **14. Siga todas las instrucciones del fabricante para el funcionamiento y mantenimiento adecuados de los equipos de**  monitorización fisiológica u otros dispositivos electrónicos similares que se vayan a utilizar durante las exploraciones de RM.
- 15. Los equipos o dispositivos aIécIricos qua no perezcan funcionar correctamente duranla el procedimiento de RM daban ser retirados Inmediatamente dal pecienle.
- 16. Vigile con atención al paciente durante la exploración de RM. Si el paciente le comunica sensación de calor u otros efectos anómaios, interrumpa inmediatamente la exploración de RM y evalúe la situación exhaustivamente.
- 17. Los falios de desacoplamiento en la bobina de RF de superficie pueden ocasionar una transmisión excesiva de los niveles de potencia da RF al paciente. El usuario del equipo de RM reconocerá este fallo por la fonnaclón de semlclrculos **concéntricos en el tejido mostrado en la imagan de RM asociada,**

#### 3.14

#### Eliminación

#### Protección Ambiental

*Agimed* 

El descarte de equipos y accesorios reutilizables y/o descartables debe seguir las Buenas Prácticas Hospitalarias a fin de evitar cualquier tipo de contaminación.

Eliminación del monitor: para evitar la contaminación o infección del personal, el entorno de trabajo u otro equipo, asegúrese de desinfectar y descontaminar el monitor correctamente antes de desecharlo, de acuerdo con las leyes de su país relativas a equipos que contienen piezas eléctricas y electrónicas. Para desechar piezas y accesorios como tenmómelros, y siempre que no se especifique lo contrario, siga la nonnativa local en lo que respecta a la eliminación de residuos hospitalarios, Norio de dabajo d'ouo<br>de desecharlo, de acuerdo<br>ónicas. Para desechar<br>p, siga la normativa local

## 3.16 Precisión de las mediciones en el estableceu en el estableceu en el estableceu en el estableceu en el es

Especificaciones de medición - Monitores

Apoderado<br>AGIMED S.R.L. COMEZ

 $\left\lfloor \right\rfloor$ 

Agimed

**SOMEZ** 

#### **INSTRUCION<sub>L</sub>** DE USO Invivo Monitores para RMI Anexo III.B

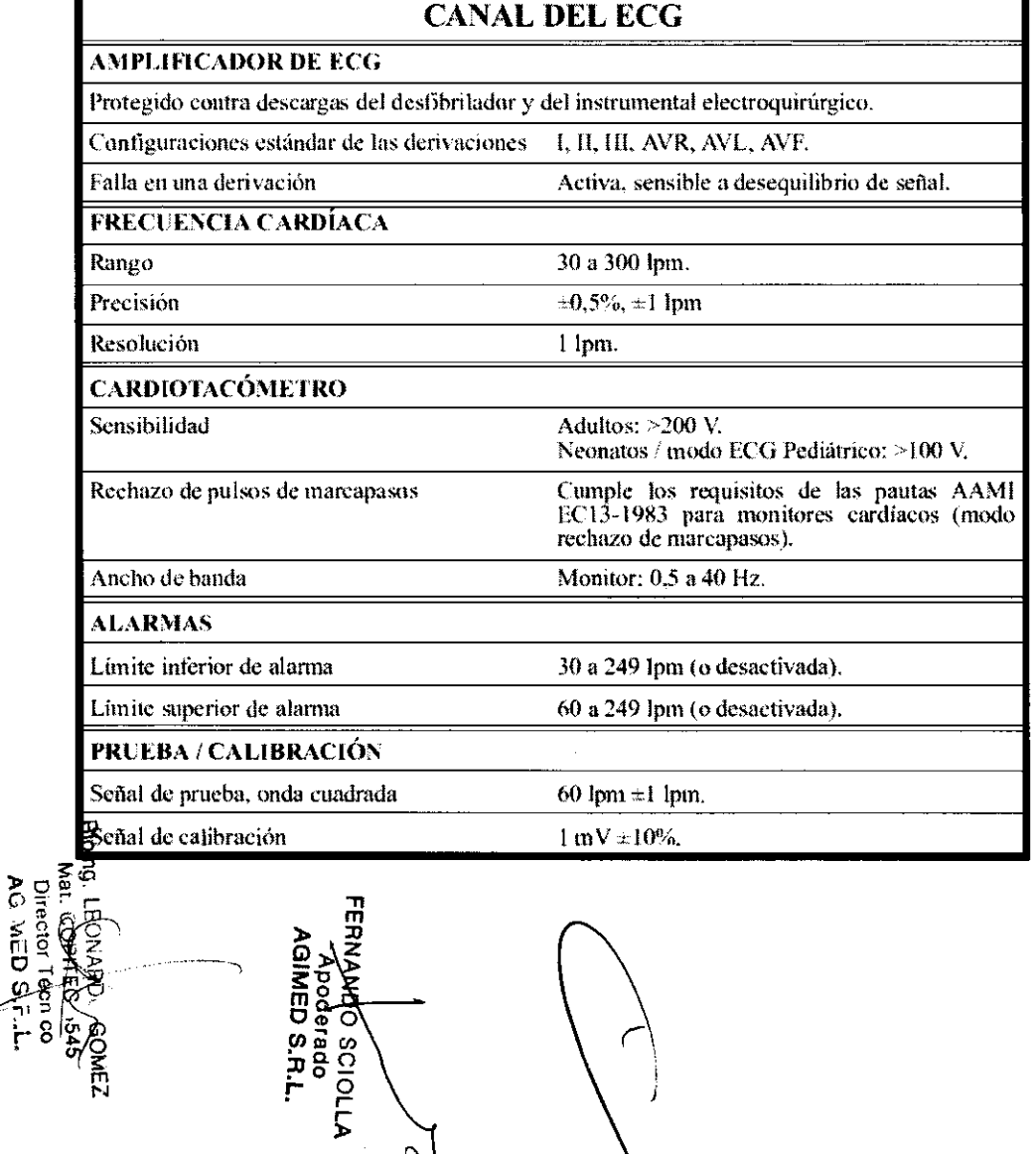

 $\gamma$ 

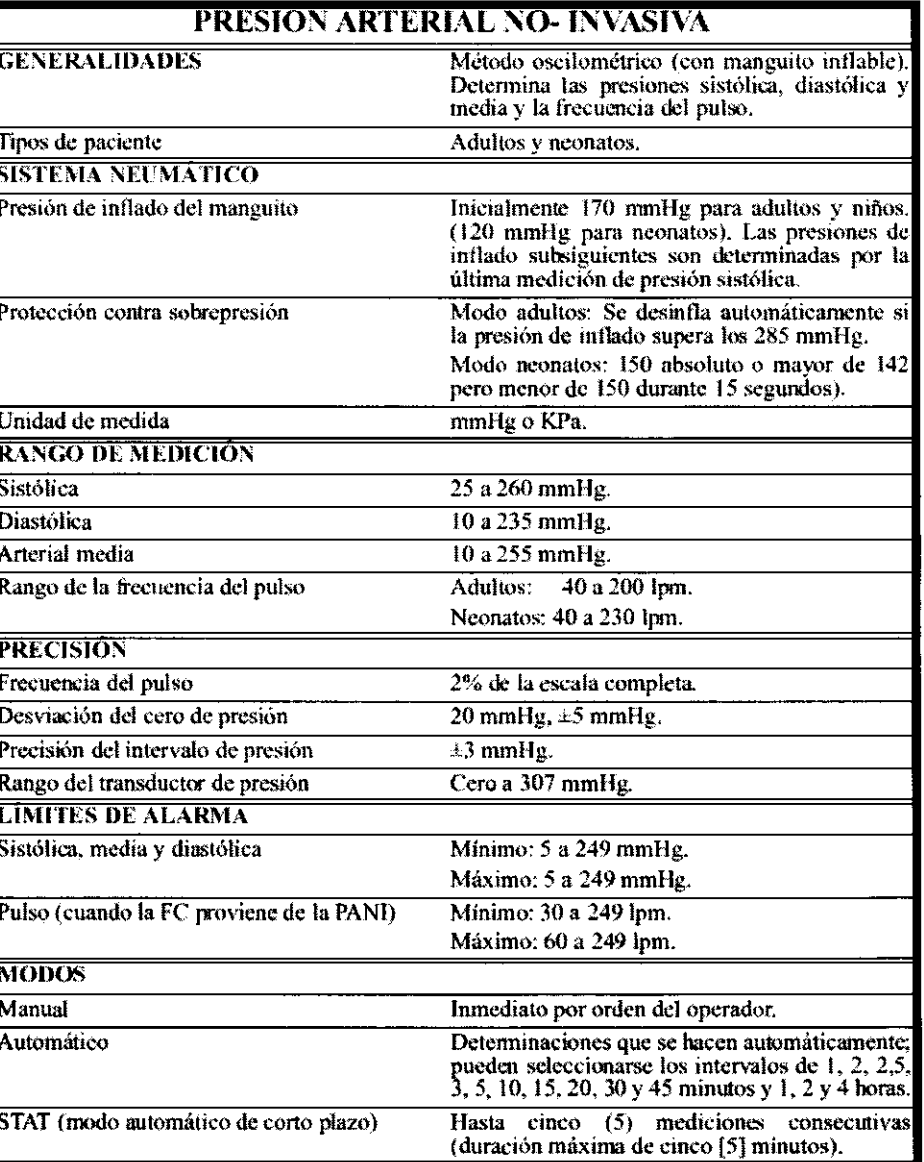

#### Página 13

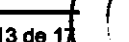

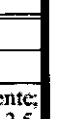

8109

**AGARTWS** 

WESA

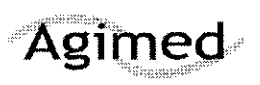

FERNANDO SCIOLLA<br>Apoderado<br>AGIMED S.R.L.

ن<br>بر<br>ن COMEZ

#### **INSTRUCIONL5 DE USO** Invivo Monitores para RMI Anexo III.B

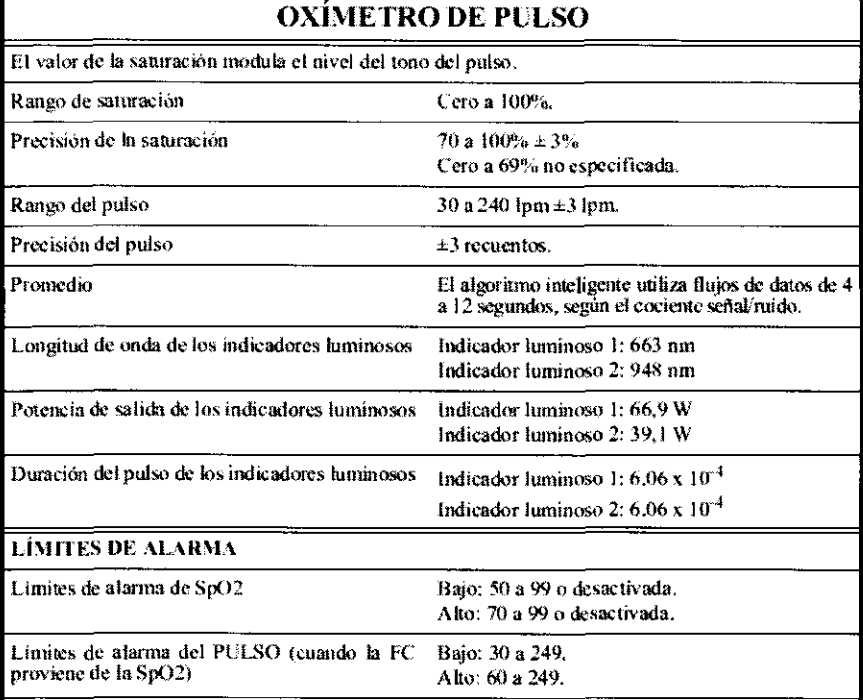

#### **NOTA**

Resumen del estudio de disminución de la SpO2: La UIP4 fue validada en un estudio<br>de diminución controlada de la saturación realizado en el Departamento de Investigación en Anestesiología del VA Hospital de Wisconsin, Milwaukee, EE,UU, Los valoras de SpO2 proporcionados por la UP14 de Invivo se compararon con los valores de SaO2 obtenidos mediante el cooximetro Radiometer OSM-3, el método de referencia. Se demostró la precisión científica comparando estadísticamente los valores de SpO2 de la UIP4con los valores funcionales de SaO2. En cada protocolo de disminución de la saturación en reposo (es decir, sin movimiento) participaron diez voluntarios, completamente conscientes, con valores de SaO2 ubicados en el rango de 70 a 100%. Dos de los participantes eran personas con piel de pigmentación oscura (estadounidenses de raza negra). Los valores de SpO2 de la UIP4 de Invivo se registraron manualmente en una hoja de datos. Los valores de SpO2 se tomaron en el momento de practicar las extracciones sanguíneas. Se hizo que cada voluntario alcance 22 períodos de saturación estable y en cada uno de ellos se efectuó una extracción de sangre. El estudio incluyó 10 participantes durante 2 días, de modo que durante su desarrollo se generaron 220 valores de SpO2 para comparar con las<br>correspondidates determinaciones de SaO2 en el rango de 70-100% de SaO2 por cada colocación de un sensor reutilizable o de sensores desechables. Las concidistartes del estudio validaron el valor de precisión de menos del 2,0% (Arms) en el rangodo, \$aQ2 do 70-100%. ctor ္င

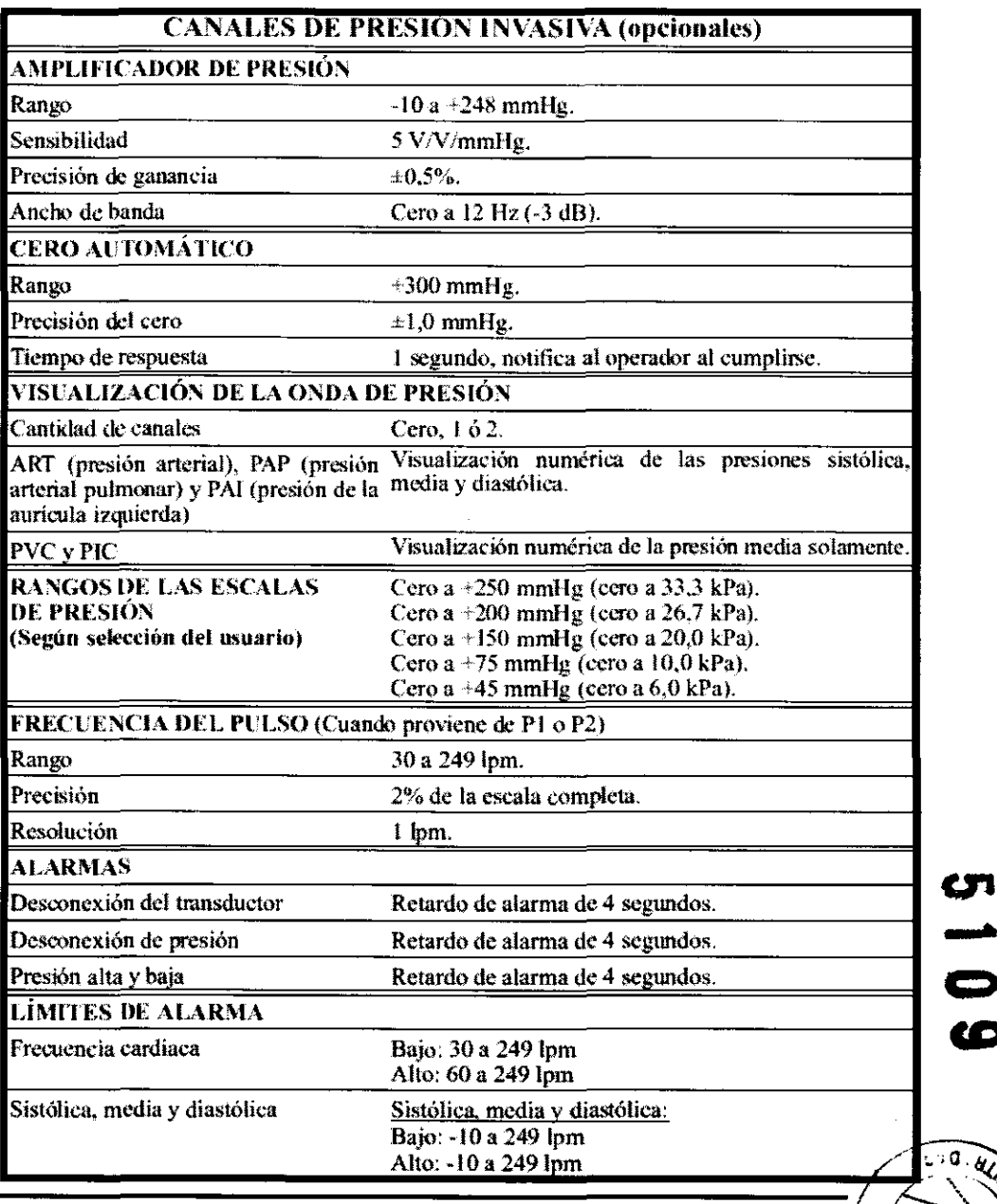

Página 14 de 17

œ

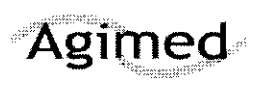

#### **INSTRUCION\_5 DE USO** Invivo Monitores para RMI Anexo III.B

#### CO2 al final de espiración, bajo flujo (Opcional)

Flujo lateral, técnica de absorción de la radiación infrarroja no dispersiva. Incluye un sistema múltiple de filtración de trampa de agua y control lógico por microprocesador del manejo de las muestras y la calibración.

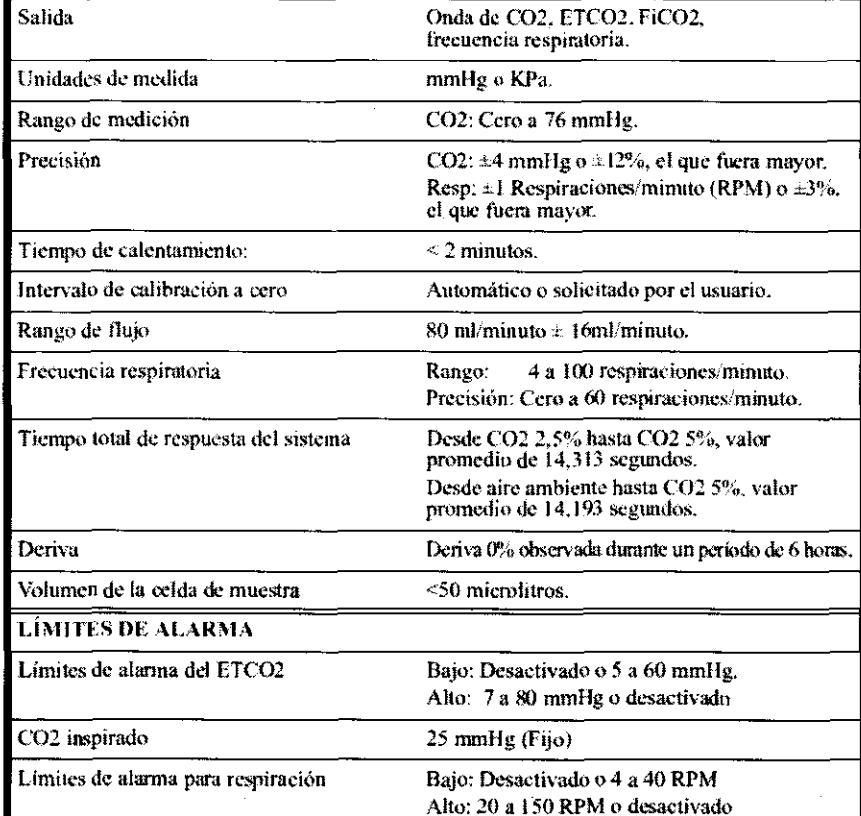

FERNAND O SCIOLLA<br>Apoderado<br>AGIMED S.R.L.<br>AGIMED S.R.L.

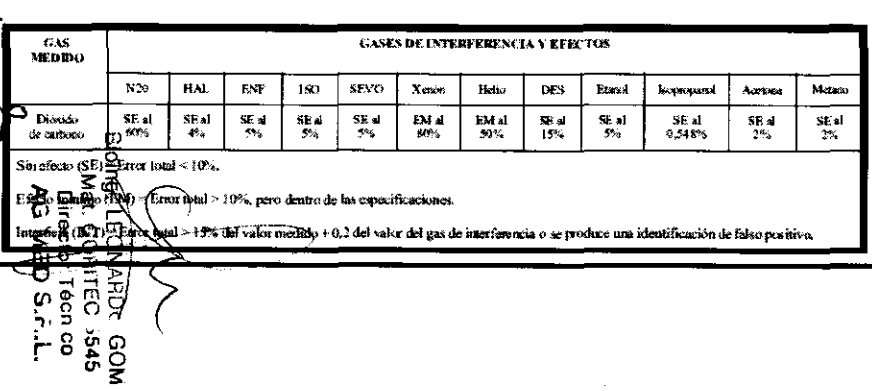

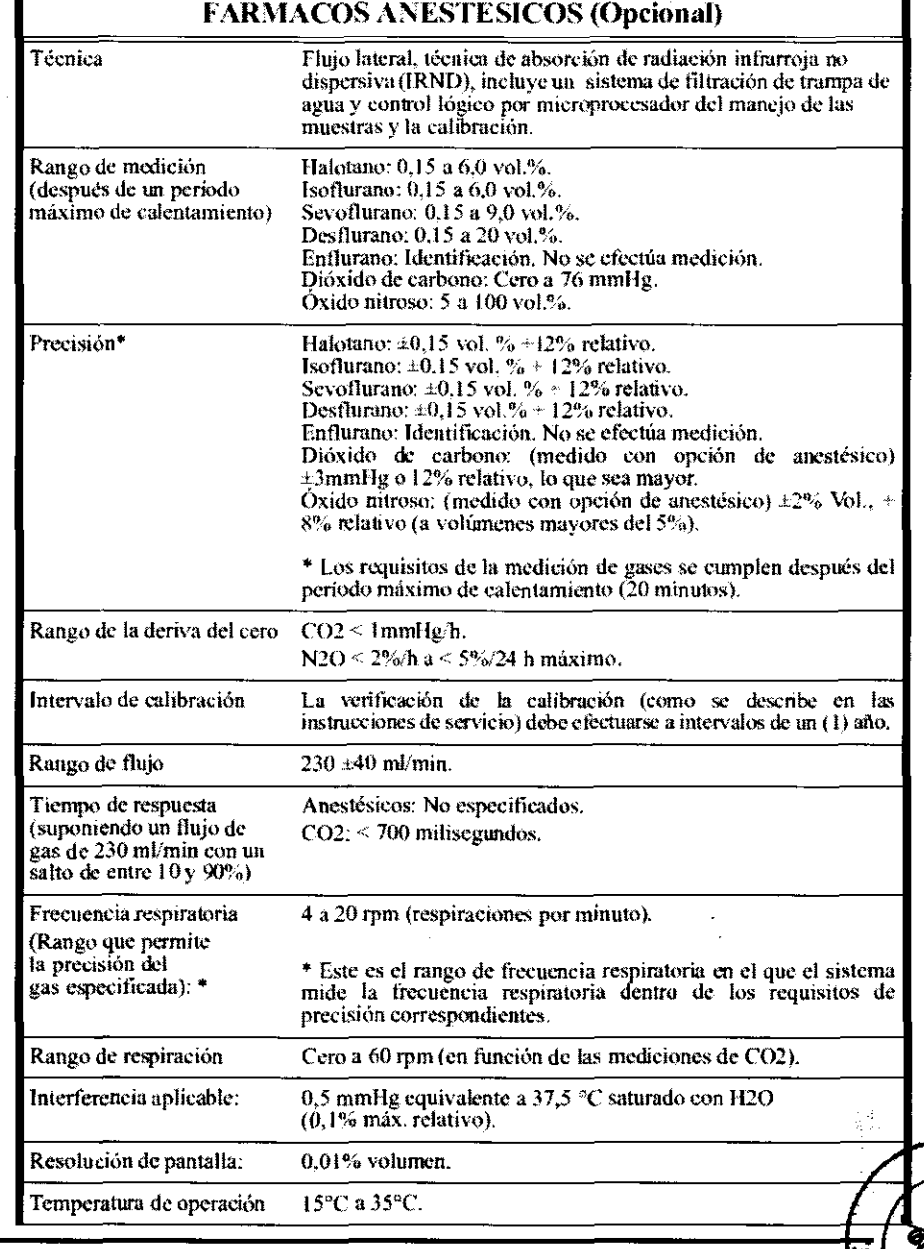

Página 15 de

Ġ

 $\overline{\phantom{a}}$ 

ريس

 $\mathcal{F}_{\mathcal{B},\omega}^{\text{LSE}}$ 

ະັ

 $\sum_{\alpha\in\mathbb{Z}}\alpha_{\alpha}$ 

ೊಂ

Agimed

 $\mathcal{L}$ 

# INSTRUCION S DE USO<br>Invivo Monitores para RMI<br>Anexo III.B

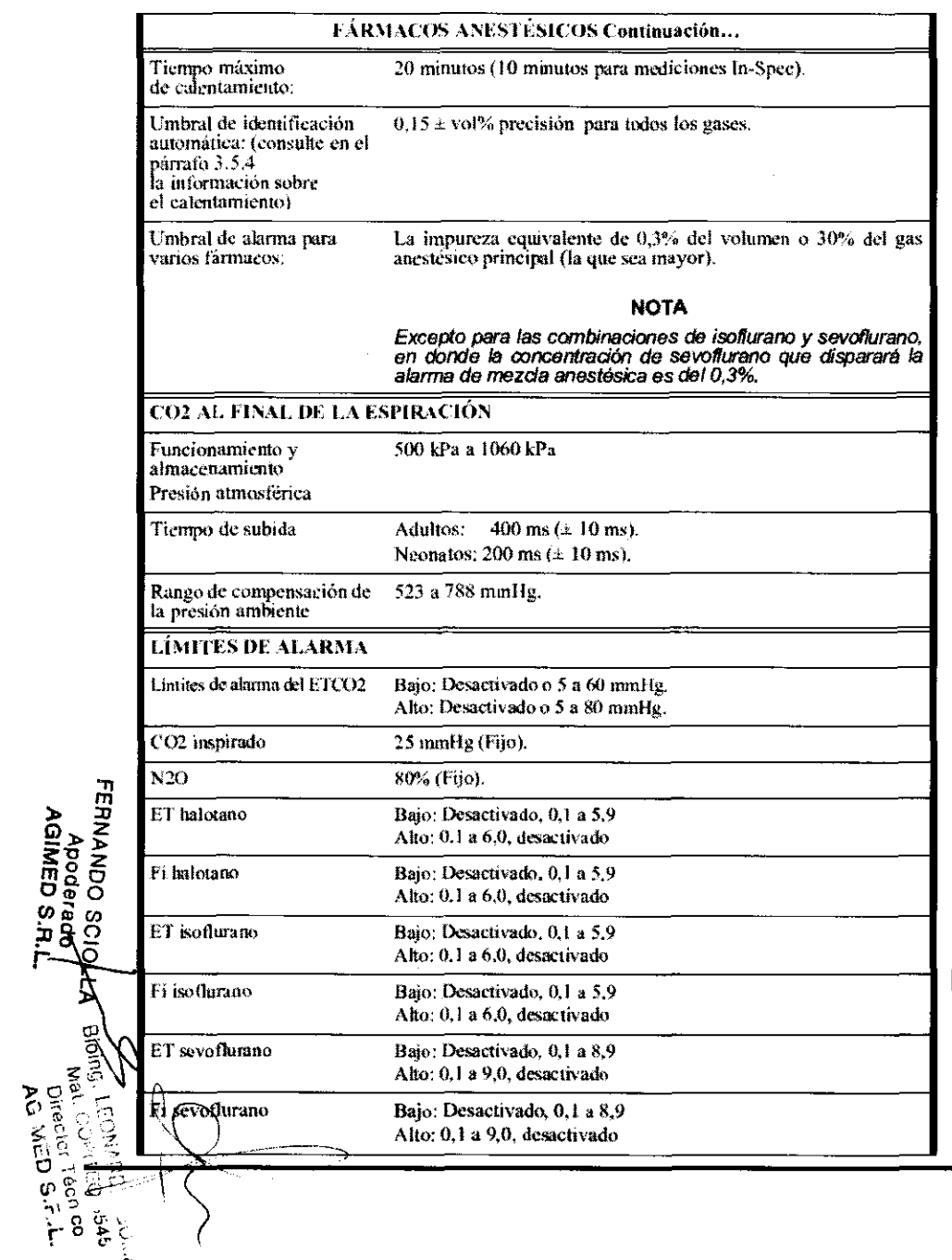

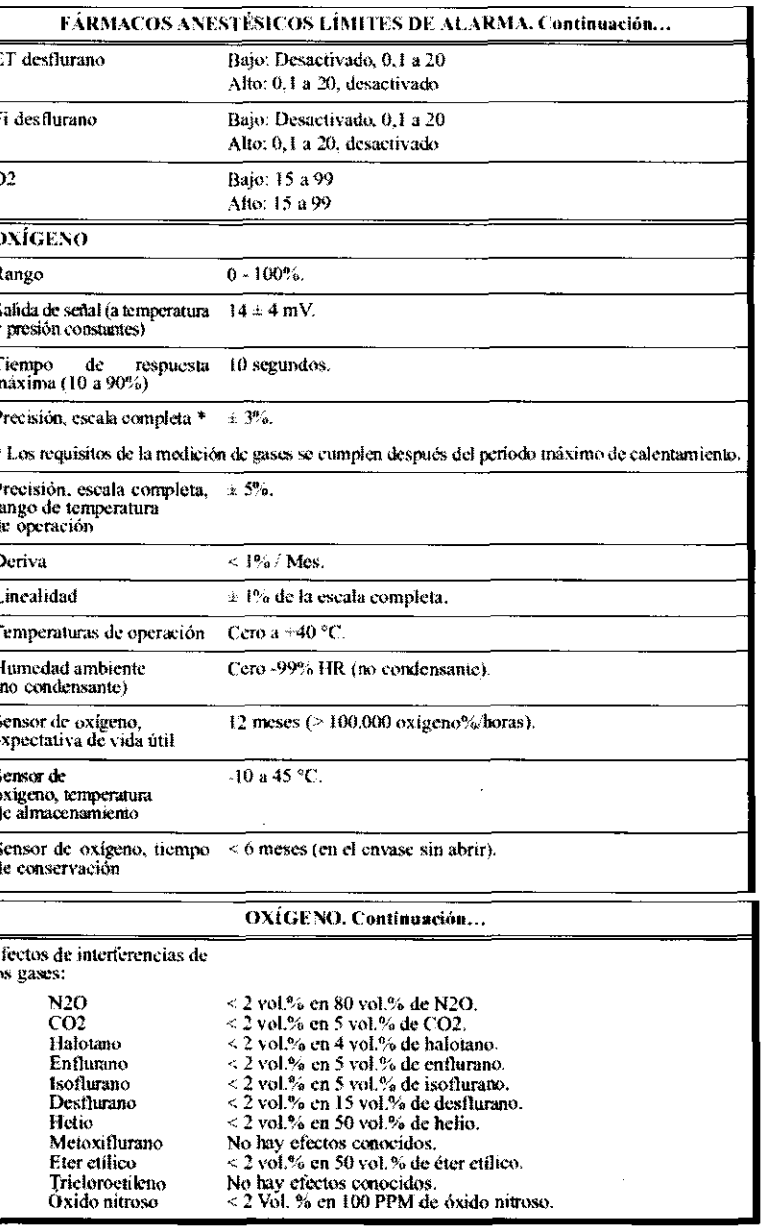

 $\mathcal{L}^{\mathcal{L}}(\mathcal{A})$  and  $\mathcal{L}^{\mathcal{L}}(\mathcal{A})$ 

 $\sim 10^{-10}$ 

 $\alpha$  and  $\alpha$  ,  $\sigma$  ,  $\sigma$ 

Página 16 de 17

SVOULL

(f  $C$  and  $C$ 

 $\bullet$  $\bullet$ 

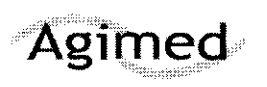

## **INSTRUCIONES DE USO** Invivo Monitores para RMI<br>Anexo III.B

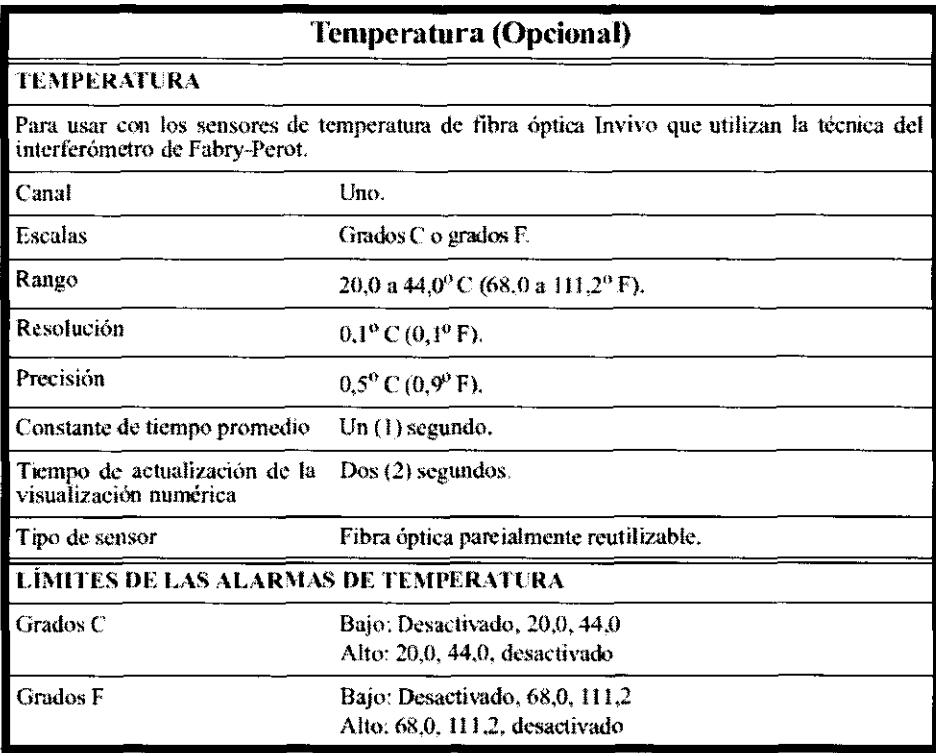

Bioling, LEC<sup>N</sup>ARD, GOMEZ<br>Mat. CO<sup>N</sup>TEC .645<br>Director Teon co<br>AG WED S.F.L.

 $\sim$ 

FERNANDO SCIOLLA<br>Apoderado<br>AGIMED S.R.L.

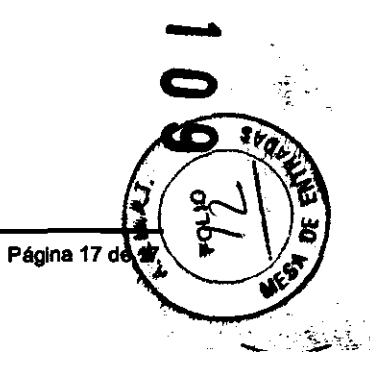

CЛ

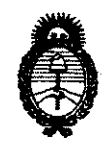

**Ministerio de Salud**  Secretaría de Políticas, Regulación e Institutos A.N.M.A.T.

2011 - "Año del trabajo decente, la salud y seguridad de los trabajadores"

ANEXO III

#### **CERTIFICADO**

Expediente NO: 1-47-16448-10-1

El Interventor de la Administración Nacional de Medicamentos, Alimentos y Tecnología Médica (ANMAT) certifica que, mediante la Disposición Nº  $\mathbf{5}$  ...]... $\mathbf{0}$  ... $\mathbf{9}$ , y de acuerdo a lo solicitado por Agimed S.R.L., se autorizó la inscripción en el Registro Nacional de Productores y Productos de Tecnología Médica (RPPTM), de un nuevo producto con los siguientes datos identificatorios característicos:

Nombre descriptivo: Sistema de Monitoreo de Pacientes.

Código de identificación y nombre técnico UMDNS: 12-636 - Sistema de Monitoreo Fisiológico.

Marca de (los) producto(s) médico(s): Invivo.

Clase de Riesgo: Clase III.

Indicación/es autorizada/s: El Sistema de monitoreo de pacientes está diseñado para monitorear los signos vitales de los pacientes sometidos a RMN y para proporcionar señales de sincronización al resonador magnético.

Modelo/s: 3160 Precess MRI.

Período de vida útil: Diez (10) años.

Condición de expendio: Venta exclusiva a profesionales e instituciones sanitarias. Nombre del fabricante: Invivo Corporation.

Lugar/es de elaboración: 12501 Research Parkway, Orlando, FL 32826, Estados Unidos.

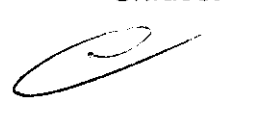

 $G^V$ 

Se extiende a Agimed S.R.L. el Certificado PM-1365-46, en la Ciudad de Buenos Aires, a ... 2.0. JUL. 2011..., siendo su vigencia por cinco (5) años a contar de la fecha de su emisión.

DISPOSICIÓN Nº 5109

SIŃGHFR Dr. OT **SUB-IN FERVEN** OR  $M.A.I.$